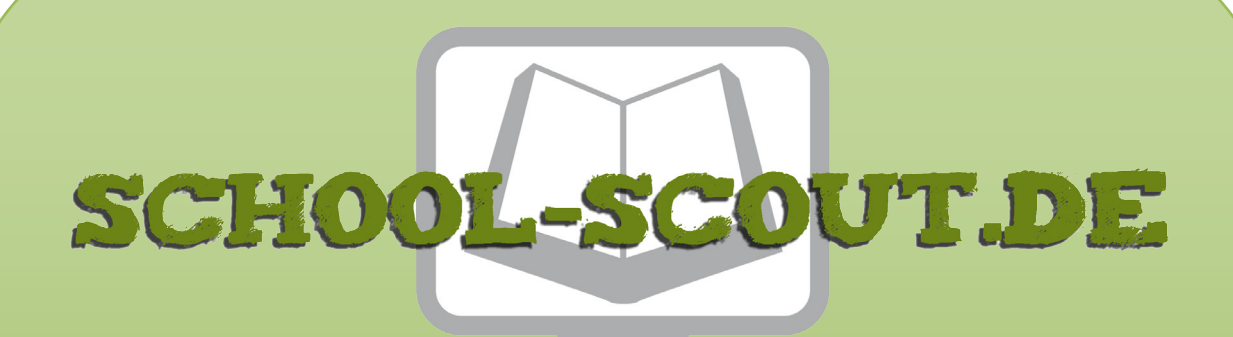

### **Unterrichtsmaterialien in digitaler und in gedruckter Form**

# **Auszug aus:**

Internetrecherchen erfolgreich durchführen

**Das komplette Material finden Sie hier:**

[School-Scout.de](http://www.school-scout.de/80528-internetrecherchen-erfolgreich-durchfuehren)

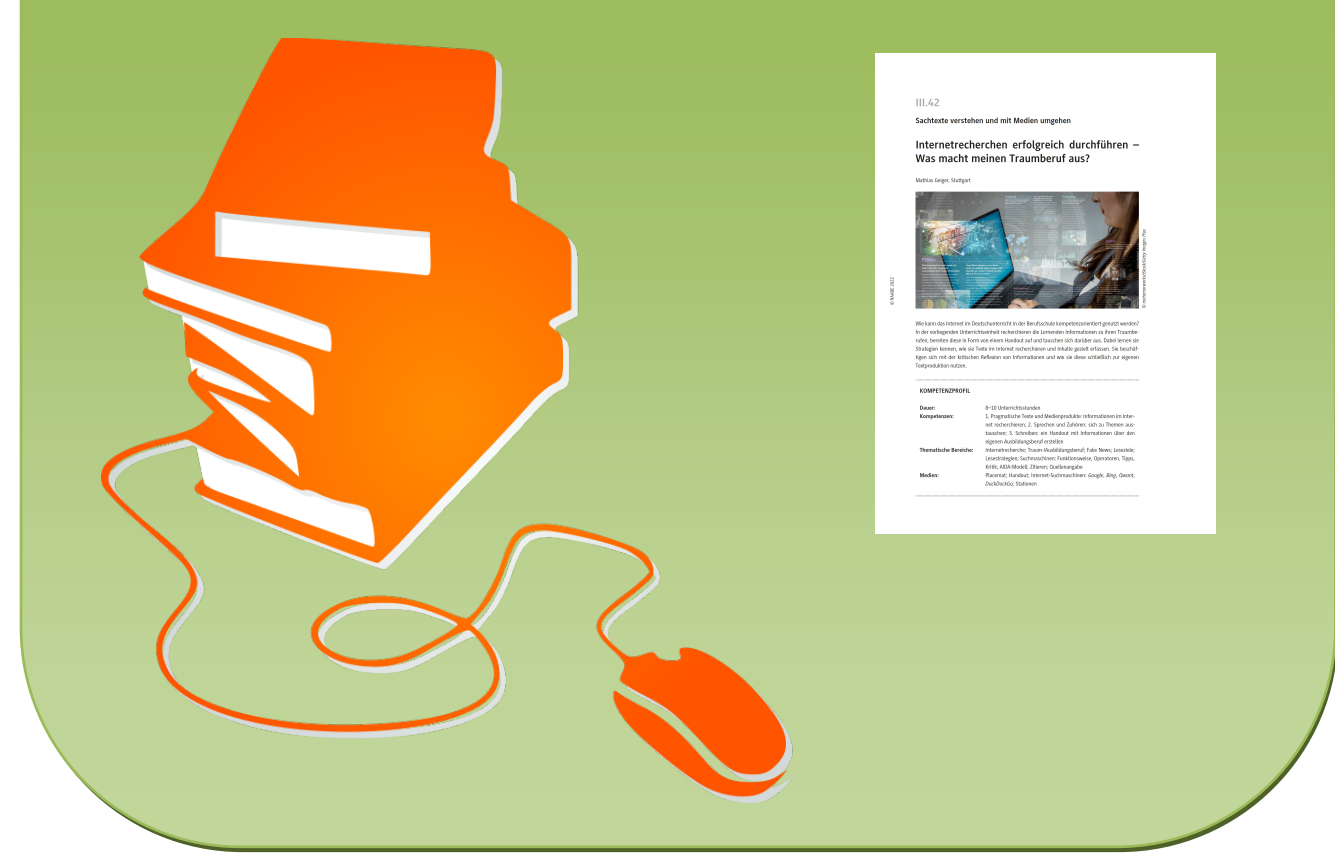

© Copyright school-scout.de / e-learning-academy AG – Urheberrechtshinweis (® erser Material-Vorschau sind Copyright school-scout.de / e-learning-academy AG – Urheberrechtshinweis<br>Iearning-academy AG. Wer diese Vorschause

# **III.42**

**Sachtexte verstehen und mit Medien umgehen**

# **Internetrecherchen erfolgreich durchführen – Was macht meinen Traumberuf aus?**

Mathias Geiger, Stuttgart

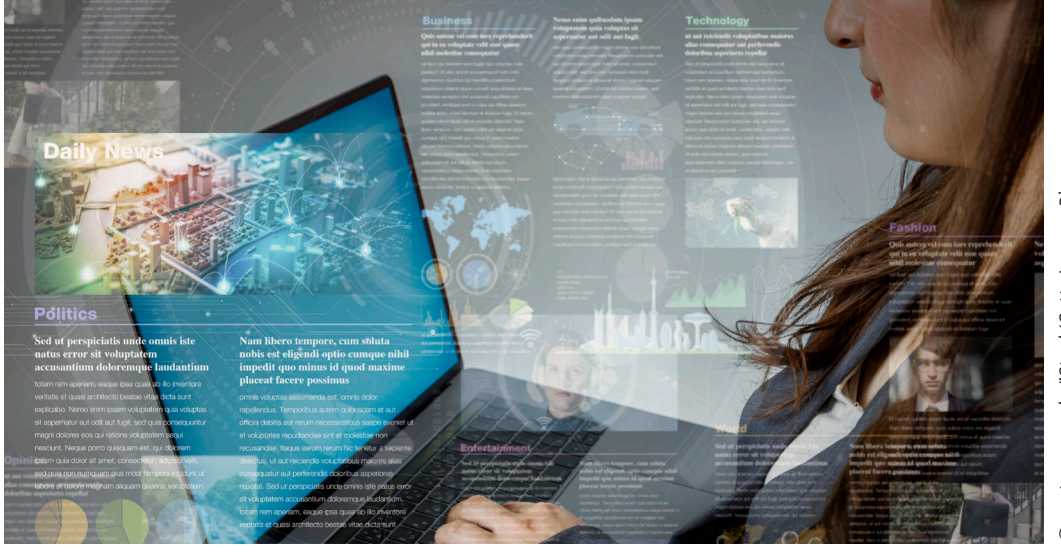

metamorworks/iStock/Getty Images Plus *© metamorworks/iStock/Getty Images Plus*

Wie kann das Internet im Deutschunterricht in der Berufsschule kompetenzorientiert genutzt werden? In der vorliegenden Unterrichtseinheit recherchieren die Lernenden Informationen zu ihren Traumberufen, bereiten diese in Form von einem Handout auf und tauschen sich darüber aus. Dabei lernen sie Strategien kennen, wie sie Texte im Internet recherchieren und Inhalte gezielt erfassen. Sie beschäftigen sich mit der kritischen Reflexion von Informationen und wie sie diese schließlich zur eigenen Textproduktion nutzen.

#### **KOMPETENZPROFIL**

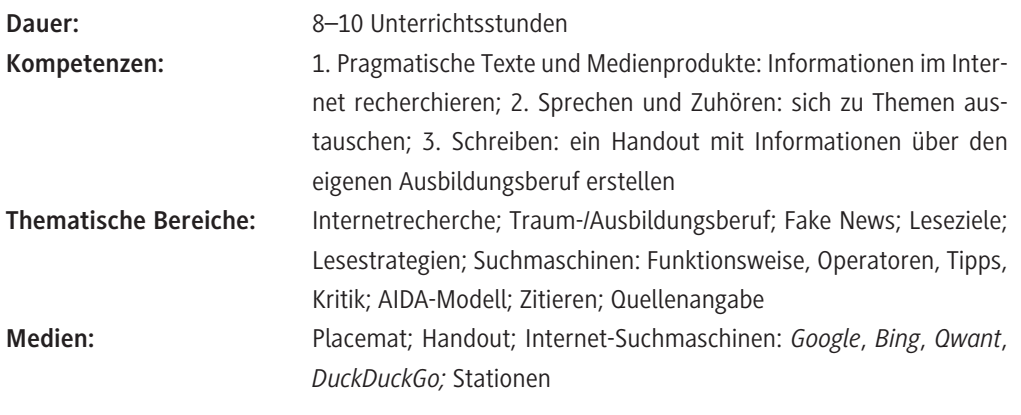

#### **Fachliche Hinweise**

#### **Zu den Themen "Internetrecherche" und "Recherchekompetenz"**

Das Internet ist spätestens seit Mitte der 1990erJahre eine relevante Informationsquelle, von der im Klassenzimmer regelmäßig Gebrauch gemacht wird. In unserem **digitalen Zeitalter** werden die Schülerinnen und Schüler überwiegend als "digital natives" bezeichnet, was bedeutet, dass ihnen der Umgang mit digitalen Medien in hohem Maße vertraut ist. Wenn man sich den Grad der Digitalisierung im privaten und beruflichen Bereich vergegenwärtigt, dann fällt auf, dass die Fülle und der Umfang an verfügbaren Informationen unglaublich groß ist und Lernende schnell überfordern kann. Besonders problematisch ist beispielsweise das ungezielte Aufrufen von Informationen oder die unreflektierte Übernahme von im Internet rezipierten Inhalten. Im Rahmen dieser Einheit lernen die Schülerinnen und Schüler Methoden kennen, um systematisch **Informationen im Internet** zu sichten, zu **bewerten** und für ihre Lernprodukte zu nutzen. Um die Motivation zu steigern, greift das Thema der Einheit die aktuelle Lebenssituation der Lernenden gezielt auf. Didaktisch wird mithilfe des Materials eine vertiefte Auseinandersetzung mit **Lesetechniken** im Allgemeinen und der **Internetrecherche** im Speziellen angeregt.

#### **Didaktisch-methodische Hinweise**

#### **Zum Aufbau und zu den methodischen Schwerpunkten der Unterrichtsreihe**

Die vorliegende Unterrichtseinheit vermittelt **grundlegende Elemente der Internetrecherche** anhand des eigenen Ausbildungsberufs. Grundlage hierfür ist eine komplexe **Kompetenzaufgabe,** die an Wolfgang Hallet angelehnt ist und von den Lernenden kommunikatives Handeln fordert (siehe Mediathek/Literaturhinweis auf Seite 4). Sie sollen ein **Handout** erstellen, welches an Schulabgängerinnen und -abgänger gerichtet ist und **den eigenen Ausbildungsberuf bewirbt.** Das Erstellen des Handouts erfordert zahlreiche Teilkompetenzen, die mithilfe der einzelnen Materialien der Einheit geschult werden. Zunächst setzen sich die Lernenden kleinschrittig mit grundlegenden Aspekten der Internetrecherche auseinander. Hierunter fallen die Bereiche **Informationsbeschaffung,** die **Überprüfung** von Informationen aus dem Internet und die **Verwendung** derselbigen. Diese Kenntnisse nutzen die Schülerinnen und Schüler sogleich für ihre eigene Internetrecherche und für das Erstellen des Handouts. Teilergebnisse können sie mithilfe des Tools *TaskCards* darstellen und gegenseitig würdigen. Alle Lernenden haben am Ende umfangreiches Material, das ihre Ausbildung betrifft.

Ergänzend zu dem hier vorgeschlagenen Aufbau ist es denkbar, dass die Materialien M 1 (Einstieg ins Thema Internetrecherche) und M 2 (Leseziele und -strategien) sowie M 4 (Handout erstellen) und M 5 (AIDA-Modell) im Stil einer **Lerntheke** bearbeitet werden. Hierdurch nutzen Sie noch stärker das Potenzial möglicher individueller Vorkenntnisse.

Die Unterrichtseinheit bietet die Möglichkeit, im Folgenden den Schwerpunkt auf das Schreiben zu legen und eine **Stellungnahme** darüber zu formulieren, ob die eigene Berufsausbildung weiterempfohlen werden kann. Freilich bedarf dies eines vorab stattfindenden Inputs hinsichtlich sprachlicher Mittel.

Das fertige Handout können Sie am Ende der Einheit als **Leistungsnachweis** einsetzen.

#### **Zur Lerngruppe und den curricularen Vorgaben**

Die Einheit erfordert überwiegend **keine bestimmten Vorkenntnisse.** Die Schülerinnen und Schüler trainieren das Erreichen von Lesezielen und mithin entsprechende Strategien. Sie nutzen die Inhalte der Internetrecherche zur Textproduktion im Stile eines informierenden Handouts und einer Stellungnahme. Da die Schülerinnen und Schüler mit Kriterienrastern arbeiten, sind dabei keine bestimmten Kenntnisse vorausgesetzt. Schreibkompetenzen, die ein kontinuierlicher Text fordern würde, sind kein expliziter Gegenstand dieser Einheit.

Zielgruppe des Materials sind Schülerinnen und Schüler, die im Rahmen ihrer Berufsausbildung den Deutschunterricht in der Berufsschule besuchen. Das Material eignet sich besonders für **curriculare Schwerpunkte im ersten Ausbildungsjahr.** In Baden-Württemberg gibt der Bildungsplan für das Fach Deutsch in der Berufsschule über die drei Unterrichtsjahre jeweils Fokusthemen bezüglich der inhaltsbezogenen Kompetenzen (Umgang mit pragmatischen Texten und Medienprodukten bzw. Umgang mit literarischen Texten und Medienprodukten) sowie der prozessbezogenen Kompetenzen (Sprechen und Zuhören sowie Schreiben) an. Da die **Kompetenz Lesen** ein zentraler Bestandteil der Einheit ist, kann das Material **in allen Ausbildungsjahren** effektiv eingesetzt werden.

Zusatzaufgaben sowie der Text "Lesen mit Köpfchen" (M 3) in zwei unterschiedlichen Niveaustufen bieten Ihnen die Möglichkeit, im Unterricht zur **differenzieren**.

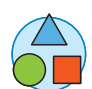

#### **Mediathek**

#### **Sachbücher und Zeitschriftenartikel**

- *Hallet, Wolfgang; Krämer, Ulrich: Kompetenzaufgaben im Englischunterricht. Grundlagen und Unterrichtsbeispiele. Kallmeyer. Seelze 2012. S. 8–19. ISBN-13: 978-3780010957. 23,95 €* Das Werk führt in die Verwendung komplexer Kompetenzaufgaben im Unterricht ein und zeigt, wie diese mithilfe lebensweltbezogener Aufgabensettings eingesetzt werden können. Obwohl der Fokus grundsätzlich auf dem Fremdsprachenunterricht liegt, können die Überlegungen auf die Bedürfnisse der häufig heterogenen Berufsschulklassen übertragen werden.
- *Hallet, Wolfgang: Differenziert arbeiten mit der Kompetenzaufgabe. In: Der fremdsprachliche Unterricht. Englisch 2013 (47) S. 10–12* Der Artikel fasst zusammen, inwieweit die komplexe Kompetenzaufgabe für die Erweiterung individueller Lernstände förderlich ist. Hierbei werden verschiedene Unterstützungsformen thematisiert, die mit der Aufgabenbearbeitung einhergehen.

#### **Weiterführende Internetseiten**

- *<https://www.slm.uni-hamburg.de/studium/projekte/fremdsprachen-lernen/start-b/5-b-les/b01.html>* Auf der Internetseite der Universität Hamburg finden Sie Informationen zum Lesen für den Schulunterricht.
- *<https://www.schule-bw.de/themen-und-impulse/medienbildung/lernmaterial/fakenews>* Der Landesbildungsserver Baden-Württemberg bietet eine Fülle an Materialien zum Thema Internetrecherche und Fake News.
- *<https://www.scribbr.de/richtig-zitieren/internetquellen-zitieren/>* Auf dieser Seite werden umfassende Informationen zum Thema Zitieren analoger und digitaler Quellen bereitgestellt.
- *<https://www.improved-reading.de/lesetest/>* Die Internetseite bietet diverse Lesetests.
- *<https://lesetest.schulkreis.de>* Die Internetseite bietet diverse Lesetests.
- *<https://speedreading-online.de/lesetest/>*

Die Internetseite bietet diverse Lesetests.

Auf allen drei Internetseiten gibt es kostenfreie Lesetests mit Auswertung. Es werden hierfür keine personenbezogenen Daten erfasst.

#### *[letzte Abrufe: 17.08.2022]*

**Medienkompetenzen (KMK)**

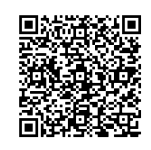

KMK-Medienkompe tenzen im Überblick

(1) Suchen, Verarbeiten und Aufbewahren: zielgerichtete Internetrecherche durchführen (**M 4, M 6**) (2) Kommunizieren und Kooperieren: digitale Pinnwand als Kommunikationstool nutzen (**M 1**, **M 4**) (3) Produzieren und Präsentieren: Erstellung eines Handouts (**M 4**)

(6) Analysieren und Reflektieren: Kritische Bewertung von Informationen aus dem Internet/Fake News (**M 7**)

## **Auf einen Blick**

#### **1. Stunde**

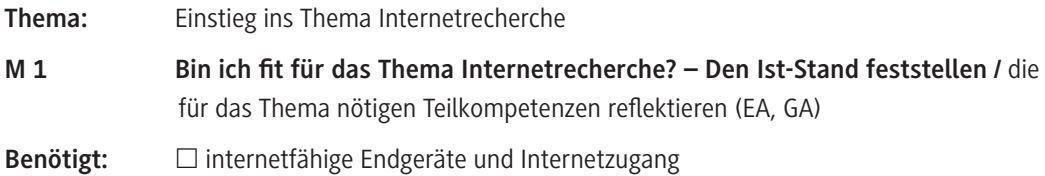

#### **2./3. Stunde**

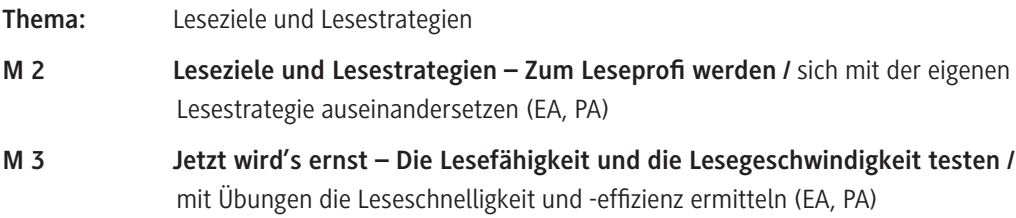

#### **4./5. Stunde**

© RAABE 2022

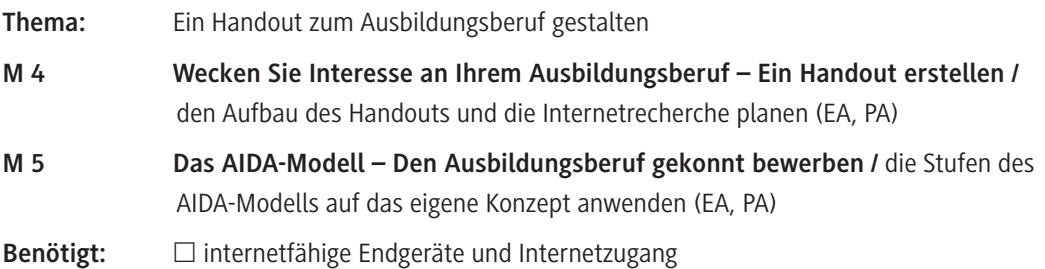

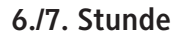

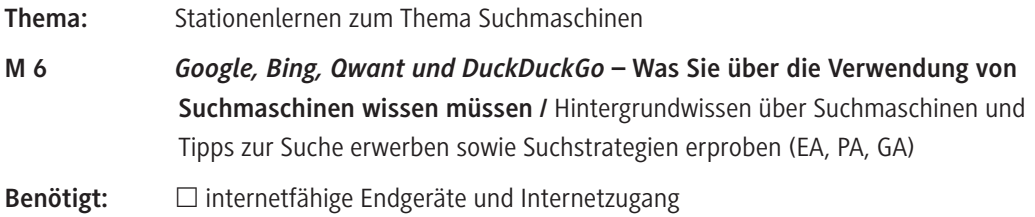

#### **8. Stunde**

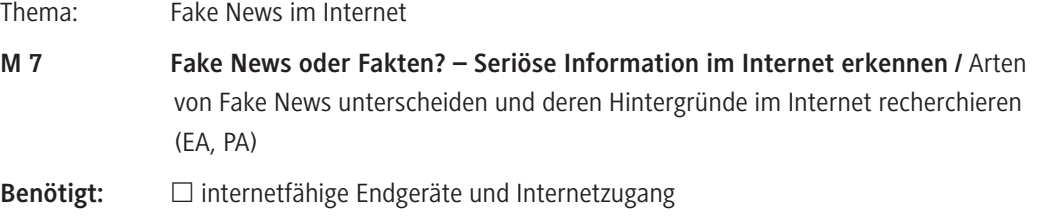

#### **9./10. Stunde**

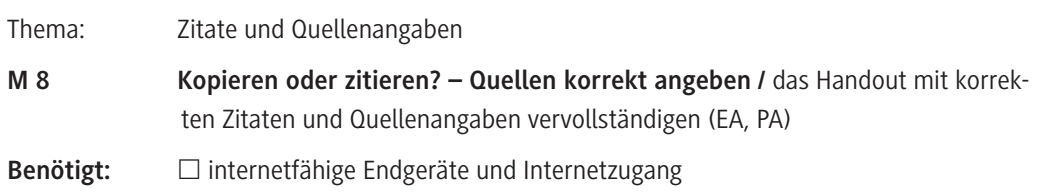

#### **Minimalplan**

........................

In stärkeren Klassen können Sie folgende Auswahl treffen:

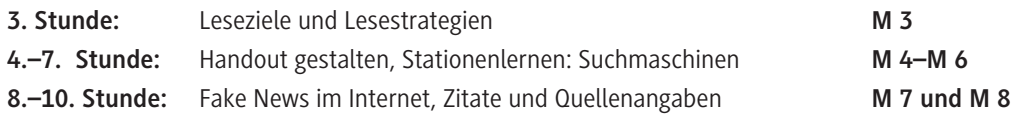

### **Hinweise zum Online-Archiv bzw. zur Zipdatei**

Alle Materialien des Beitrags finden Sie im Online-Archiv bzw. in der Zipdatei als Word-Dokumente. So können Sie die Materialien am Computer gezielt bearbeiten und sie auf Ihre Lerngruppe abstimmen

### **Erklärung zu den Differenzierungssymbolen**

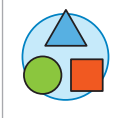

Dieses Symbol markiert differenziertes Material. Wenn nicht anders ausgewiesen, befinden sich die Materialien auf mittlerem Niveau.

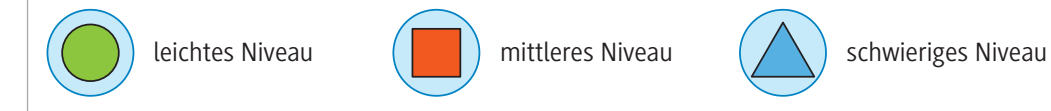

### **M 1**

# **Bin ich fit für das Thema Internetrecherche? – Den Ist-Stand feststellen**

Um eine Internetrecherche zielgerichtet und erfolgreich durchzuführen, braucht es gewisse Fertigkeiten. Die folgenden beiden Aufgaben helfen Ihnen dabei, einen Überblick darüber zu gewinnen, was bei einer Internetrecherche wichtig ist.

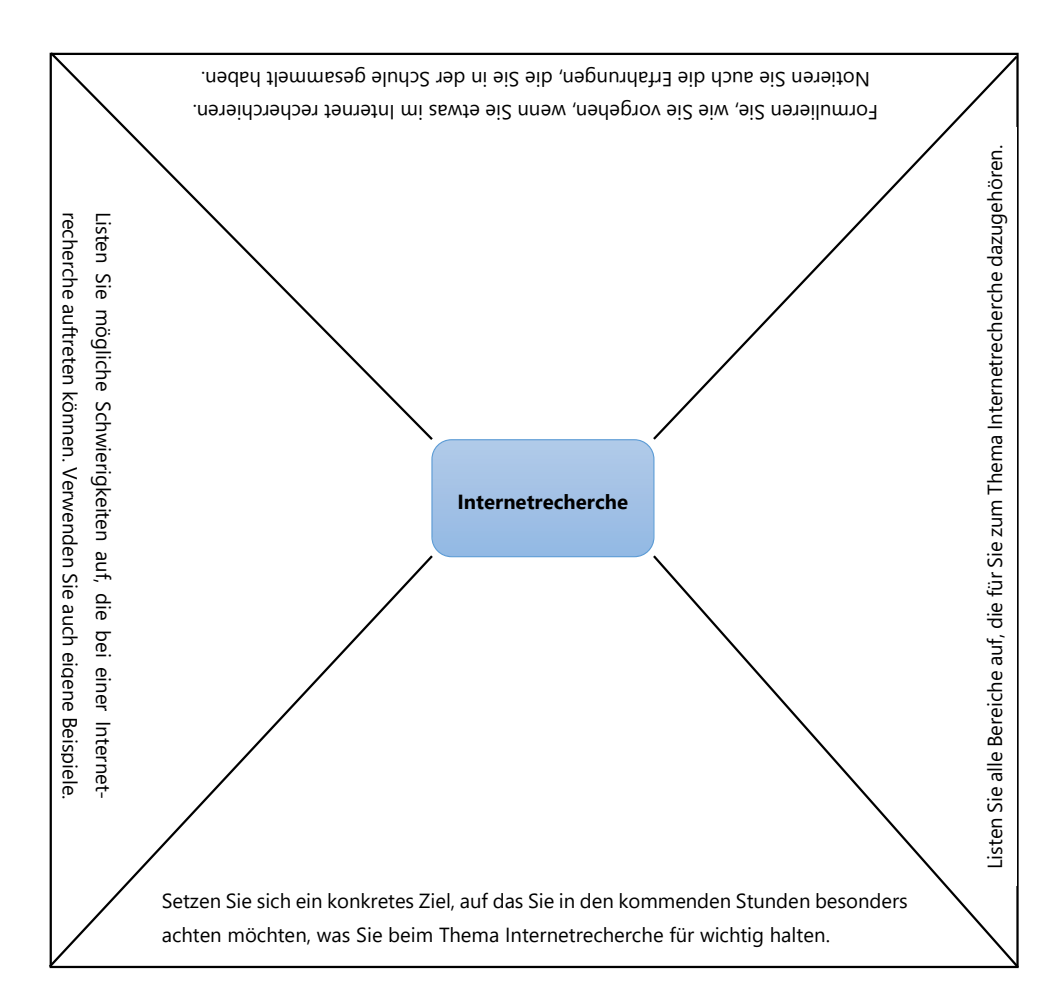

#### **Aufgaben**

- 1. Arbeiten Sie in einer Gruppe mit vier Personen.
	- a) Übertragen Sie die Placemat auf ein größeres Blatt Papier.
	- b) Legen Sie die Placemat in die Mitte. Jede Person setzt sich an eines der Außenfelder der Placemat, liest die Frage still für sich und notiert in Stichpunkten eine Antwort. Wenn alle fertig sind, drehen Sie das Blatt im Uhrzeigersinn und beantworten die neue Frage.
	- c) Vergleichen Sie am Ende in Ihrer Gruppe, welche Antworten ähnlich sind, und welche der notierten Gedanken neu oder überraschend für Sie sind.

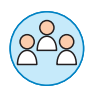

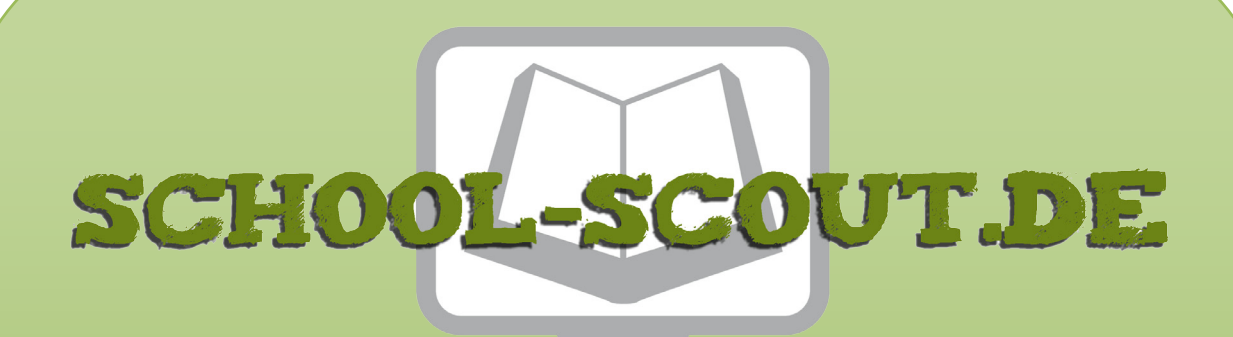

### **Unterrichtsmaterialien in digitaler und in gedruckter Form**

# **Auszug aus:**

Internetrecherchen erfolgreich durchführen

**Das komplette Material finden Sie hier:**

[School-Scout.de](http://www.school-scout.de/80528-internetrecherchen-erfolgreich-durchfuehren)

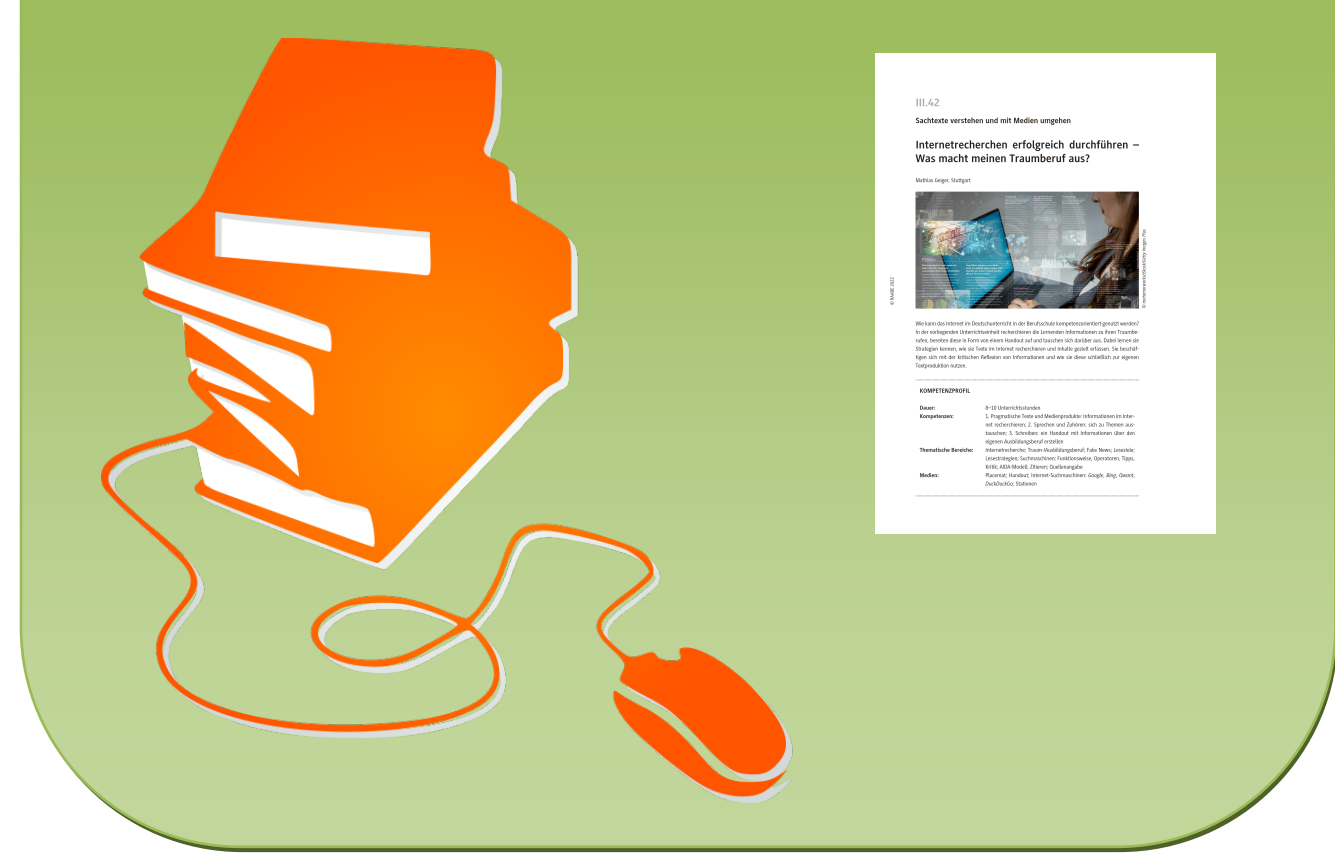

© Copyright school-scout.de / e-learning-academy AG – Urheberrechtshinweis (® erser Material-Vorschau sind Copyright school-scout.de / e-learning-academy AG – Urheberrechtshinweis<br>Iearning-academy AG. Wer diese Vorschause